Добавил(а) Гісь Ігор Володимирович 11.06.13 11:19 - Последнее обновление 11.06.13 11:38

### **Тематика**

- 1. Олімпіадна інформатика
- 2. Тематика завдань
- 3. Системи тестування (ejudge, e-olymp, Contester )
- 4. Оптимізація розв'язку (прості числа, лічилка)
- 5. Довга арифметика (факторіал, фібоначі)
- 6. Повний перебір (лексичний перебір)
- 7. Обчислювальна геометрія (ліві повороти, площа многокутника)
- 8. Теорія графів (пошук в глибину, остове дерево, алгоритм флойда)
- 9. Практикум з розв'язування задач

Добавил(а) Гісь Ігор Володимирович 11.06.13 11:19 - Последнее обновление 11.06.13 11:38

## **1.Олімпіадна інформатика**

Що потрібне для успішної участі в олімпіадах по інформатиці? Як показує практика, тільки знання мови програмування для цього явно не достатньо. Взагалі, виявляється, що олімпіадні задачі по інформатиці лежать десь на стику математики і програмування. І дуже часто виявляється, що розв'язуючи задачі школярі не тільки вчаться програмувати, але і освоюють нові розділи математики.

### **Як перевіряються розв'язки задач олімпіади**

Історично склалося так, що розв'язки на олімпіадах по програмуванню перевіряються автоматично. Ваше завдання написати програму, яка за заданими вхідними даними обчислює і виводить вихідні дані.

### **Апаратне та програмне забезпечення**

 Учасникам олімпіади можуть вибирати мову програмування с заданого переліку: Pascal, C або C++. Система програмування Free Pascal 2.0 (чи новішої версії), GCC 4.2 (чи новішої версії), Turbo Delphi Explorer, Visual C++ 2008 Express).

# **2. Тематика задача олімпіади**

Завдання олімпіади мають бути алгоритмічного характеру, тобто основними результатами роботи учасника має бути: алгоритм, що правильно та ефективно розв'язує поставлену задачу, та програма, що реалізує запропонований алгоритм.

Добавил(а) Гісь Ігор Володимирович 11.06.13 11:19 - Последнее обновление 11.06.13 11:38

## **Основними категоріями олімпіадних задач є:**

Геометрія

Графічні задачі

Динамічне програмування

Довга арифметика

Жадібний алгоритм

Задачі для початківців

Комбінаторика

Масиви

Математика

Математичне моделювання

Добавил(а) Гісь Ігор Володимирович 11.06.13 11:19 - Последнее обновление 11.06.13 11:38

Обробка рядків

Послідовності

Рекурсія, перебір

Логічні задачі

Сортування

Структури даних

Теорія графів

Теорія ігор

Теорія чисел

# **3.Системи тестування (ejudge, e-olymp, Contester )**

Працюйте в он-лайн системах, які автоматично перевіряють та тестують Ваші розв'язки:

Добавил(а) Гісь Ігор Володимирович

http://olymp.sumdu.edu.ua - Веб-ресурс підтримки та проведення шкільних та студентських олімпіад з інформатики

# http://www.e-olimp.com.ua/ - **Інтернет-портал організаційно-методичного забезпечення дистанційних олімпіад з програмування для обдарованої молоді навчальних закладів України**

http://www.olymp.vinnica.ua/ - Центр підтримки та проведення олімпіад школярів з використанням можливостей Internet.

### **Список тестуючи систем**

**Назва**

**Сайт**

**Система**

ejudge

ejudge.ru

[Linux](http://www.ejudge.ru/)

**Contester** 

contester.ru

[Windows, Li](http://www.contester.ru/)nux

 **Список ресурсів**

http://vippolabinfo.16mb.com – сайт «Лабораторія інформатики сьогодні», методична підтримки напрямків роботи.

http://vippoolimp.16mb.com - Волинська учнівська Інтернет олімпіада з програмування.

 $http://schoololymp.byethost32.com http://schoololymp.byethost32.com -$ заочна школа роботи з обдарованими учнями з інформатики.

**4. Оптимізація розв'язку (прості числа, лічилка)**

За означенням поодільності на 1 та сааме себе

Решето Ератосфена

Добавил(а) Гісь Ігор Володимирович 11.06.13 11:19 - Последнее обновление 11.06.13 11:38

program prog1;

{\$APPTYPE CONSOLE}

uses

SysUtils,

windows;

var n,i,j:integer;

p:integer;

time:int64;

begin

 $r$ eadln $(n)$ ;

Добавил(а) Гісь Ігор Володимирович 11.06.13 11:19 - Последнее обновление 11.06.13 11:38

time:=gettickcount;

for i:=2 to n do

begin

 $p:=0;$ 

for  $j:=2$  to round(sqrt(i)) do

if i mod  $j = 0$  then  $p:=1$ ;

 $if p=0 then write(i, '');$ 

end;

writeln;

time:=gettickcount-time;

writeln(time/1000:0:5);

Добавил(а) Гісь Ігор Володимирович 11.06.13 11:19 - Последнее обновление 11.06.13 11:38

readln;

end.

program prog2;

{\$APPTYPE CONSOLE}

uses

SysUtils,

windows;

var a:array[1..100000000] of integer;

j,k,n,i:integer;

time:int64;

begin

Добавил(а) Гісь Ігор Володимирович 11.06.13 11:19 - Последнее обновление 11.06.13 11:38

 $realn(n);$ 

time:=gettickcount;

for i:=1 to n do  $a[i]:=i$ ;

 $a[1]:=0;$ 

 $\overline{\mathbf{i:=1}}$ ;

while i<=n div 2 do begin

while  $a[i]=0$  do  $i:=i+1;$ 

//writeln(i);readln;

 $[i:=i+a[i];$ 

while j <= n do begin

 $a[j]:=0; j:=j+a[i];$ 

end;

Добавил(а) Гісь Ігор Володимирович 11.06.13 11:19 - Последнее обновление 11.06.13 11:38

 $i:=i+1;$ 

 $\sqrt{1/1}$  //for k:=1 to n do write(a[k],' '); readln;

end;

for k:=1 to n do

if  $a[k] \leq 0$  then ///write( $a[k]$ ,' ');

writeln;

time:=gettickcount-time;

writeln(time/1000:0:5);

readln;

end.

**5.Довга арифметика (факторіал, фібоначі)**

Цикл

Добавил(а) Гісь Ігор Володимирович 11.06.13 11:19 - Последнее обновление 11.06.13 11:38

Рекурсія

Довгий факторіал

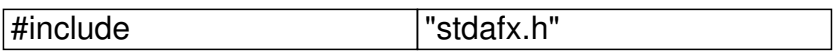

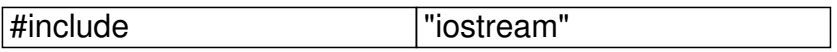

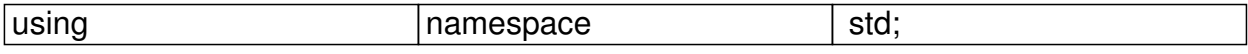

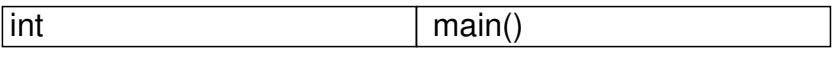

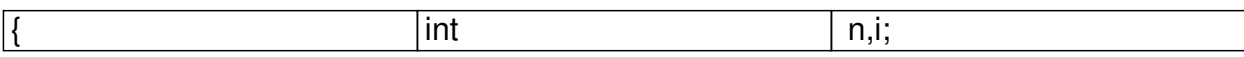

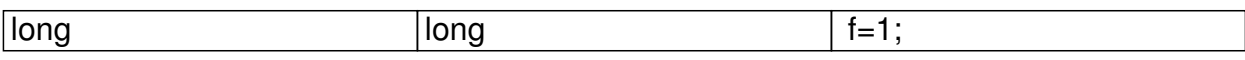

cin>>n;

 $f$  for  $(i=1; i<=n; i++)$   $f^*=i;$ 

cout<<<<<endl;

Добавил(а) Гісь Ігор Володимирович 11.06.13 11:19 - Последнее обновление 11.06.13 11:38

return 0;

 $\vert$ 

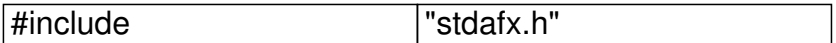

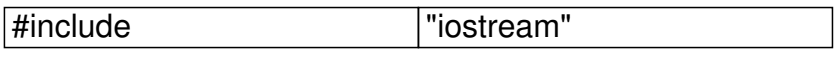

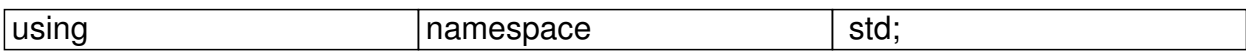

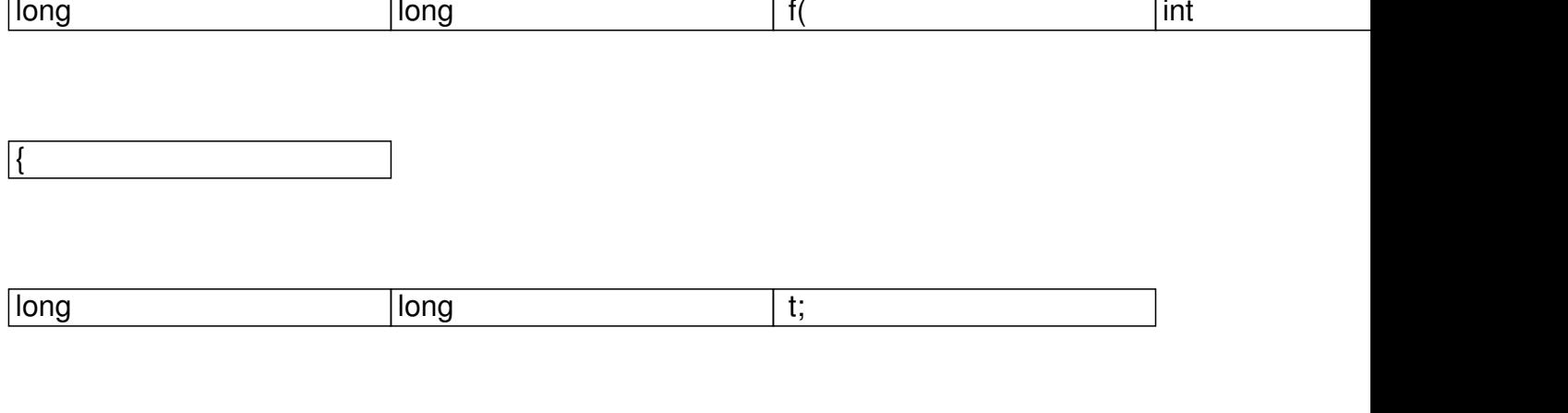

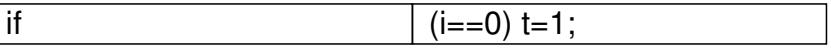

Добавил(а) Гісь Ігор Володимирович 11.06.13 11:19 - Последнее обновление 11.06.13 11:38

else  $|t=i^*f(i-1);$ 

return t;

 $\left| \right. \}$ 

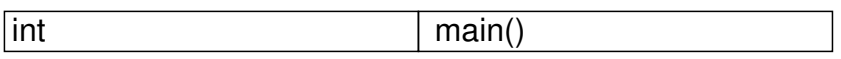

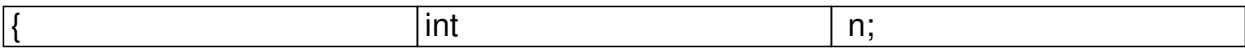

 $\sqrt{\text{cin}>>n}$ ;

 $c$ out<< $f(n)$ <<endl;

return 0;

}

Добавил(а) Гісь Ігор Володимирович 11.06.13 11:19 - Последнее обновление 11.06.13 11:38

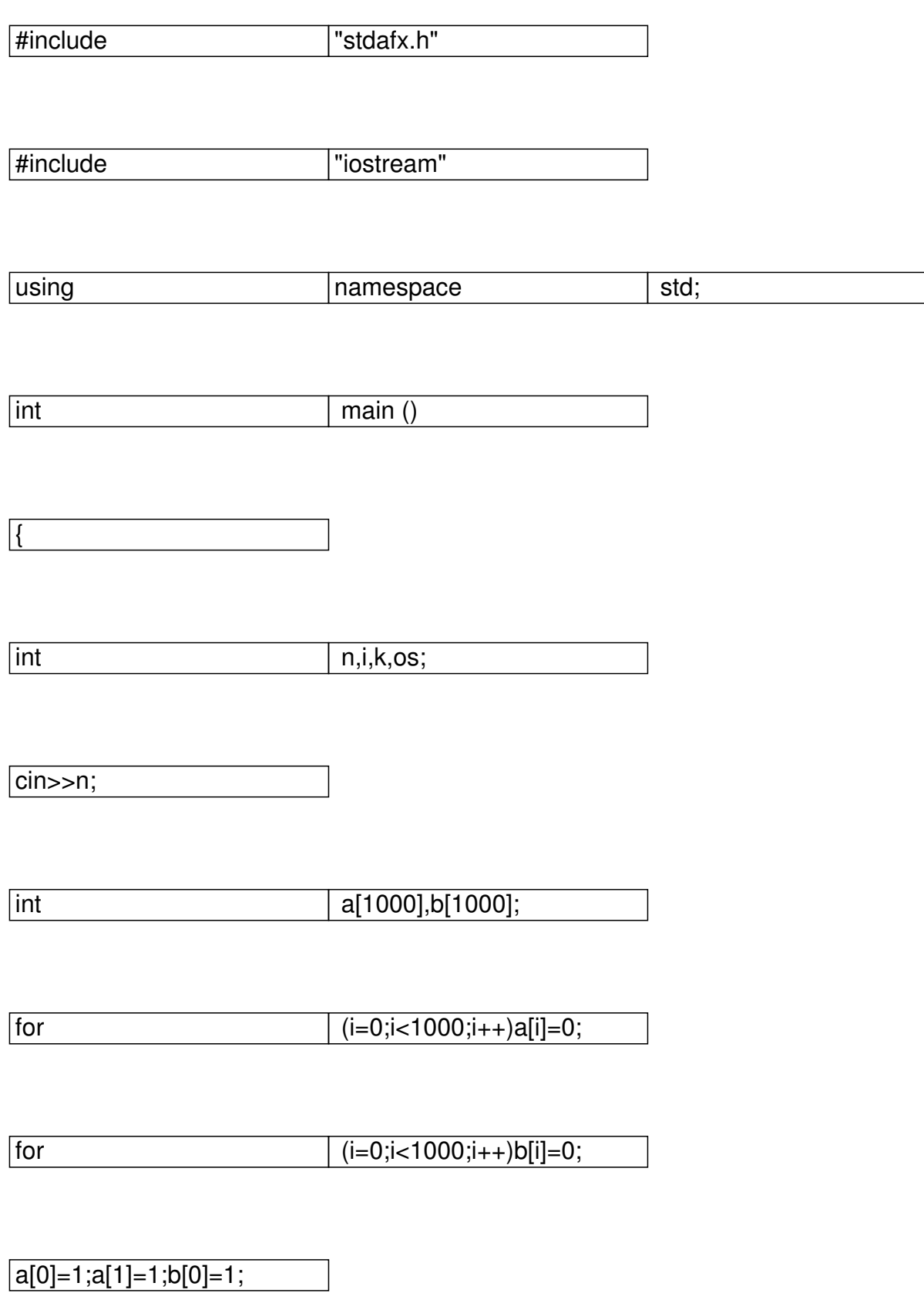

Добавил(а) Гісь Ігор Володимирович 11.06.13 11:19 - Последнее обновление 11.06.13 11:38

 $\boxed{\text{for}}$   $(k=1; k<=n; k++)$ 

 $\vert$  { os=0;

 $\boxed{\text{for}}$  ( i=1;i<=a[0];i++)

{b[i]=(a[i]\*k+os)%10;

os=(a[i]\*k+os)/10;}

while  $|(os>0){b[0]+}+;b[b[0]]=os\%10;os=os/10;}$ 

 $\boxed{\text{for}}$   $\boxed{\begin{array}{c} i=0; i<=b[0]; i++)\text{a}[i]=b[i]; \end{array}}$ 

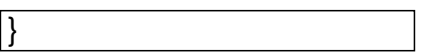

for (i=b[0];i>=1;i--)

 $\overline{\text{cout~<} \text{b[i]}}$ ;

 $\text{cout}<<$   $\vert \text{"}\rangle \text{n"}$  ;}

Добавил(а) Гісь Ігор Володимирович 11.06.13 11:19 - Последнее обновление 11.06.13 11:38

# **6.Повний перебір (лексичний перебір)**

Побудуємо лексичний перебір для довільних елементів масиву

 $X=3242431$ 

а) Рухаємось справа наліво. Крок вперед можна зробити, якщо наступне число більше за попереднє. Ми зупинилися перед числом 2. Це число потрібно помітити.

 $X = 3$  2 4 **2** 4 3 1

 б) Рухаємось справа наліво. Крок вперед можна зробити, якщо число менше за знайдене число(2). Ми зупинилися перед числом 3. Це число потрібно помітити.

### X= 3 2 4 **2** 4 **3** 1

в) Переставляємо знайдені числа.

 $X = 3243421$ 

г) Запишемо числа, розміщені після першого знайденого в зворотному порядку.

 $X=3$  2 4 **3 1** 2 4

Добавил(а) Гісь Ігор Володимирович 11.06.13 11:19 - Последнее обновление 11.06.13 11:38

## **7.Обчислювальна геометрія (ліві повороти, площа многокутника)**

Ліві повороти

{Визначення координат векторів}  $x[n+1]:=x[1]$ ; y[n+1]:=y[1]; for i:=1 to n do begin  $a[i]:=x[i+1]-x[i];$  $b[i]:=y[i+1]-y[i];$  end; {Підрахунок кількості додатних добутків} a[n+1]:=a[1]; b[n+1]:=b[1];  $k:=0;$  for i:=1 to n do if  $a[i]^*b[i+1]-a[i+1]^*b[i]\geq 0$  then  $k:=k+1$ ;

За заданими кількістю вершин і координатами n-кутника визначити його площу (15 балів).

 $x[n+1]=x[1]$ 

y[n+1]=y[1]

 $s=0$ 

Добавил(а) Гісь Ігор Володимирович 11.06.13 11:19 - Последнее обновление 11.06.13 11:38

для i=1 дo n

 $s = s + (x[i]^{*}y[i+1]^{-}x[i+1]^{*}y[i]$ 

 $s=1/2*abs(s);$ 

## **8.Теорія графів (пошук в глибину, остове дерево, алгоритм флойда)**

 $\sqrt{2}$ 

# **Основні поняття теорії графів**

1. Граф представляє собою не порожню множину точок і ліній, два кінці котрих належать заданій множині точок.

Неорієнтований граф:

Відкриті Ейлером властивості графа:

 1. Число непарних вершин зв'язного графа завжди парне. Неможливо накреслити граф з непарним числом непарних вершин.

Добавил(а) Гісь Ігор Володимирович 11.06.13 11:19 - Последнее обновление 11.06.13 11:38

 2. Якщо всі вершини графа парні, то можна одним розчерком (тобто не відриваючи олівця від паперу) накреслити граф, не проводячи по кожному ребру більше одного разу. При цьому можна починати з будь-якої вершини графа і закінчувати його в тій же вершині.

 3. Граф лише з двома непарними вершинами можна накреслити одним розчерком, при цьому рух потрібно почати в одній точці з цих вершин і закінчити в другій непарній вершині.

4. Граф з більше ніж двома непарними вершинами неможливо накреслити одним розчерком.

**Гамільтонів шлях** проходить через кожну вершину по одному разу (по ребрах проходить декілька разів або жодного)

Ейлеровий шлях – це шлях, який ми проходимо з однієї вершини в іншу через всі ребра тільки один раз.

# **Задача про туриста (пошук в глибину)**

Турбаза мала для ночівлі N місць, з'єднаних стежками. Туристів можна вести в одну сторону. Довжина стежки – одноденний перехід. Пройти і перевірити всі M-денні маршрути, які починаються на базі K.

Орієнтований ненавантажений граф.

n=6; m=3; k=1;

Добавил(а) Гісь Ігор Володимирович 11.06.13 11:19 - Последнее обновление 11.06.13 11:38

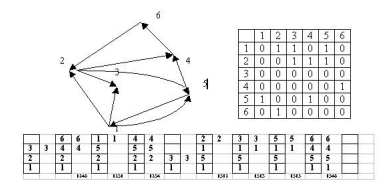

Дано орієнтований ненавантажений граф. N вершин. Знайти всі маршрути довжини m=3, які виходять з вершини з номером k.

## *Алгоритм Флойда-Уоршелла*

З алгоритму Дейкстри зрозуміло, що можна знайти найкоротшу відстань від заданої вершини графа до решти його вершин. А якщо ця інформація потрібна для будь-якої вершини графа? Найперша відповідь, яка спадає на думку: необхідно виконати алгоритм Дейкстри в циклі для всіх вершин графа. Питання лише в часі виконання такого алгоритму, оскільки його оцінка буде *О(п<sup>3</sup> ).* Однак існує компактніший за записом алгоритм Флойда-Уоршелла, з яким ми зараз і ознайомимося.

Запишемо сам алгоритм:

**1.** Визначити вершину графа *k =* 1, через яку буде здійснюватися перерахунок відстані між вершинами *і* та j.

**2.** Визначити вершину і = 1. Визначити вершину *j =* 1,

**3.** Якщо величина *dj, <sup>k</sup> + dk,j* менша за значення *di,j* ,то замінити значення *di,j* на *di, <sup>k</sup> + dk,і* . В іншому разі залишити значення *d*

Добавил(а) Гісь Ігор Володимирович 11.06.13 11:19 - Последнее обновление 11.06.13 11:38

*i,j* без змін.

**4.** Якщо *j <*= *п,* то перейти до наступної вершини j+ 1 і повернутися до п. 4.

- **5.** Якщо i<= *п,* то перейти до наступної вершини *і +* 1 і повернутися до п. 3.
- **6.** Якщо  $k \le n$ , то перейти до наступної вершини  $k + 1$  і повер-нутися до п. 2,
- **7.** Завершити алгоритм.

У результаті виконання алгоритму елементи  $d_{i,j}$  будуть міс-тити найкоротшу відстань між відповідними вершинами графа *і* та *j.*

Реалізація алгоритму Флойда-Уоршелла мовою Pascal буде такою:

for  $k := 1$  to n do

for  $i := 1$  to n do

for  $i := 1$  to n do

if  $d[i,k]+d[k,j] < d[i,j]$  then  $d[i,j]:=d[i,k]+d[k,j]$ ;

Добавил(а) Гісь Ігор Володимирович 11.06.13 11:19 - Последнее обновление 11.06.13 11:38

4

 $\sqrt{02032}$ 

 $\sqrt{200403}$ 

 $34004$ 

 $\sqrt{2340}$ 

 $\sqrt{0532}$ 

5 0 7 3

 $3704$ 

2 3 4 0

 $\boxed{0, 20, 3, 2}$ 

Добавил(а) Гісь Ігор Володимирович 11.06.13 11:19 - Последнее обновление 11.06.13 11:38

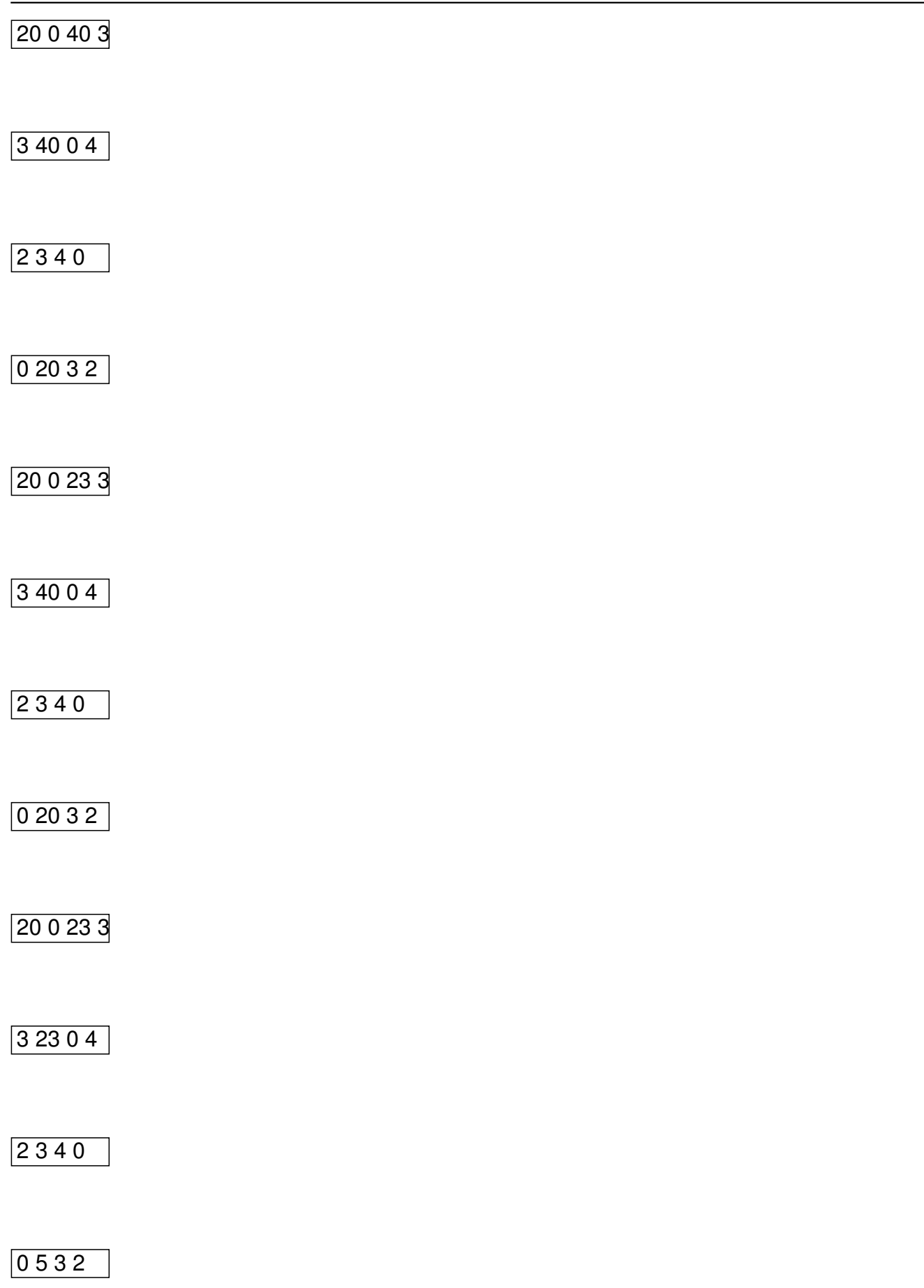

Добавил(а) Гісь Ігор Володимирович 11.06.13 11:19 - Последнее обновление 11.06.13 11:38

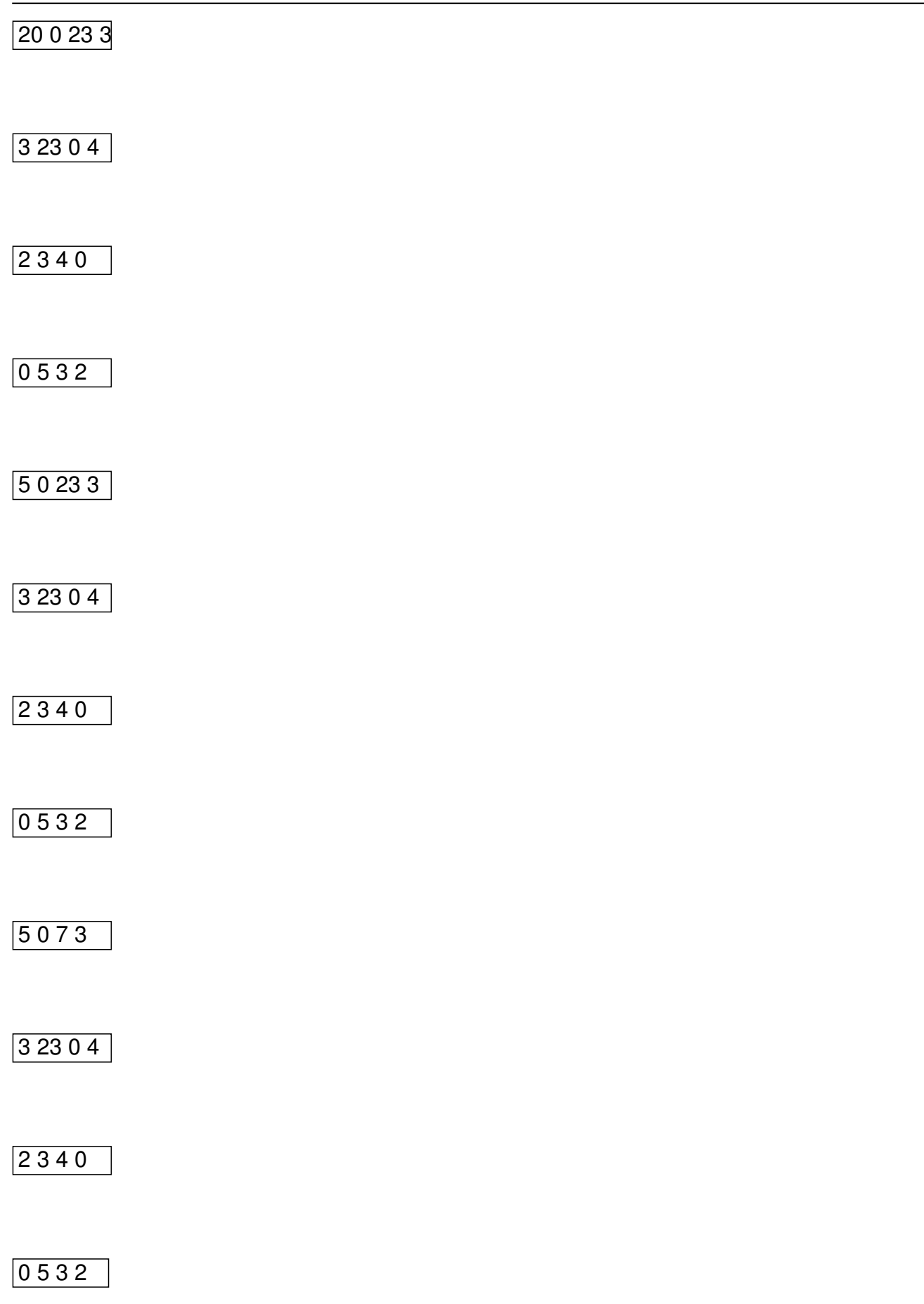

 $\sqrt{5073}$ 

3 7 0 4

2 3 4 0

# **9.Практикум з розв'язування задач**

**http://nvk26.lutsk.ua/cgi-bin/new-client?contest\_id=3 – ІІ етап (районний) Всеукраїнської олімпіади з інформатики 2012-2013 н.р. (** логін user400-user430; пароль 400-430 **[\).](http://nvk26.lutsk.ua/cgi-bin/new-client?contest_id=3)**

**http://nvk26.lutsk.ua/cgi-bin/new-client?contest\_id=11 – ІІІ етап (обласний)** Всеукраїнської олімпіади з інформатики <sup>10</sup> 2012-2013 н.р. ( логін user400-user430; пароль 400-430 **[\).](http://nvk26.lutsk.ua/cgi-bin/new-client?contest_id=11)**

**http://nvk26.lutsk.ua/cgi-bin/new-client?contest\_id=12 – тренувальний тур по підготовці до ІV етапу Всеукраїнської олімпіади з інформатики 2012-2013 н.р. (** логін user400-user414; пароль 400-414 **[\).](http://nvk26.lutsk.ua/cgi-bin/new-client?contest_id=12)**